# **Dealing With ASCII**

ASCII, of course, is the numeric representation of letters used in most computers. In ASCII, there is a number for each character in a message. Max does not use ACSII very much. In the Max system, one number (called a symbol pointer) is used to represent each word. The program does not know all possible words, it simply assigns a symbol pointer to each word as it is entered. (First it checks to see if the word has already been entered, if it has, the existing symbol pointer is used.) These symbol pointers can be passed around very efficiently; because only display objects need to look up the complete ASCII message. The type of message called a symbol is really nothing more than one of these pointers.

This is great when speed is important and relatively few words are necessary, but Max would be a terrible language for writing a text editor.

From time to time we need to convert symbols to ASCII or vice versa.

### **Symbols to ASCII**

To get the ASCII out of a symbol, use the spell object. A single symbol is converted to a spurt of ints. If several symbols are input as a list, the ASCII space (32) is inserted between each symbol. If you need to convert a series of individual symbols, you probably need to provide the space yourself. This shows how it works:

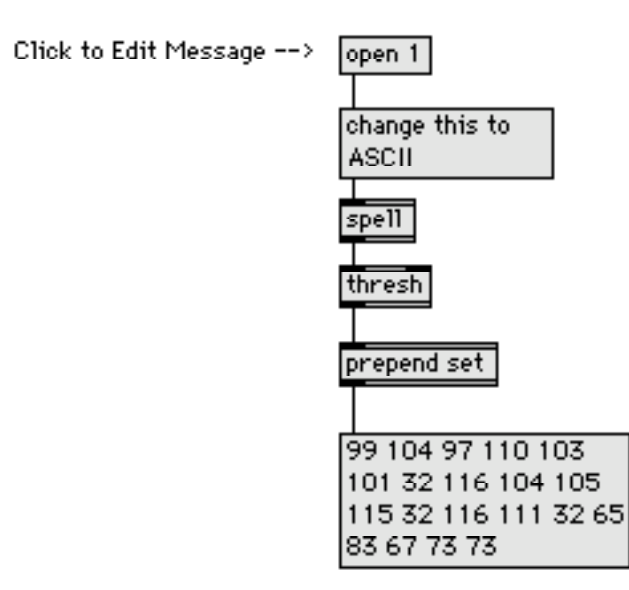

If you study the numbers in the bottom box, you can figure out the ASCII for "ASCII" is 65 83 67 73 73.

If an int is applied to spell, the output is the ASCII representation of the digits of the int. It is important to keep this distinction clear. The number 114 ASCIIizes to 49 49 52. (Here's a quick way to convert a digit to ASCII: add 48.) This patcher illustrates the difference:

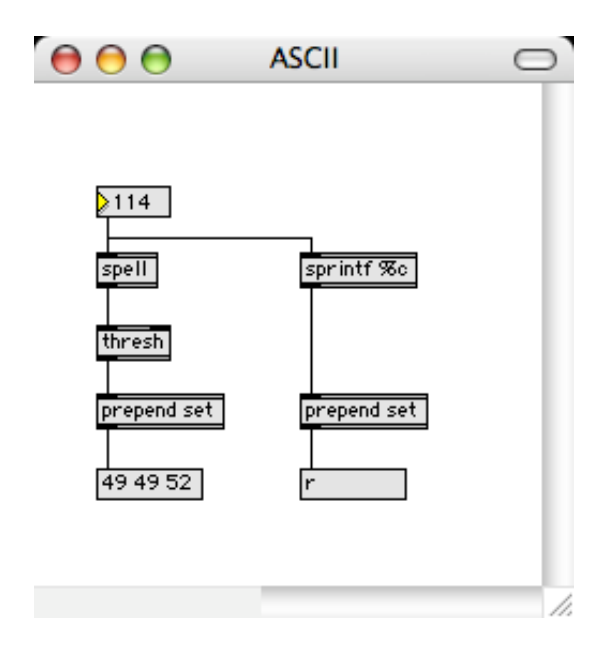

### **ASCII to Symbols**

The sprintf object can be used to convert ASCII into symbols. Sprintf is a " string print formatter", in which parts of a message can be replaced by input data. The arguments to sprintf are the words of the message and placeholders %ld %f %s or %c. This example shows what happens.

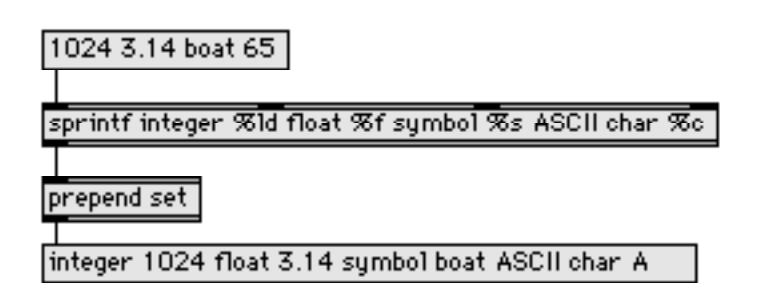

The help file and manual are not complete in their description of sprintf, referring you to "any standard C language reference", not a common item on most coffee tables. Here's what the placeholders mean:

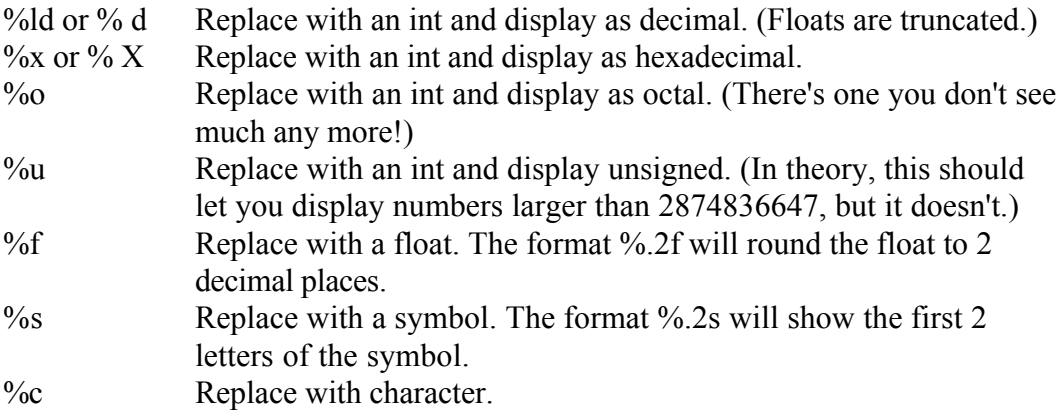

There are other options in the C language printf, but they are not really appropriate to Max and not implemented. (Or partially implemented- try %05.5X)

We are interested in the %c placeholder, which converts an ASCII value into the appropriate character. To convert whole words, use this:

#### sprintf %&%&%&%&%&%&%&%&%&%&%&%&%&%

Of course, you are limited in the number of %c's you can put in there. (more than 32 will crash some versions of Max.) If the ASCII codes include spaces (32), the output will be a list of distinct symbols. If a group of characters is all digits, a number will be generated instead of a symbol.

Sprintf works like pack, in that each inlet remembers the last input, so you have to clear it with a list of 0s (non printing characters) between words.

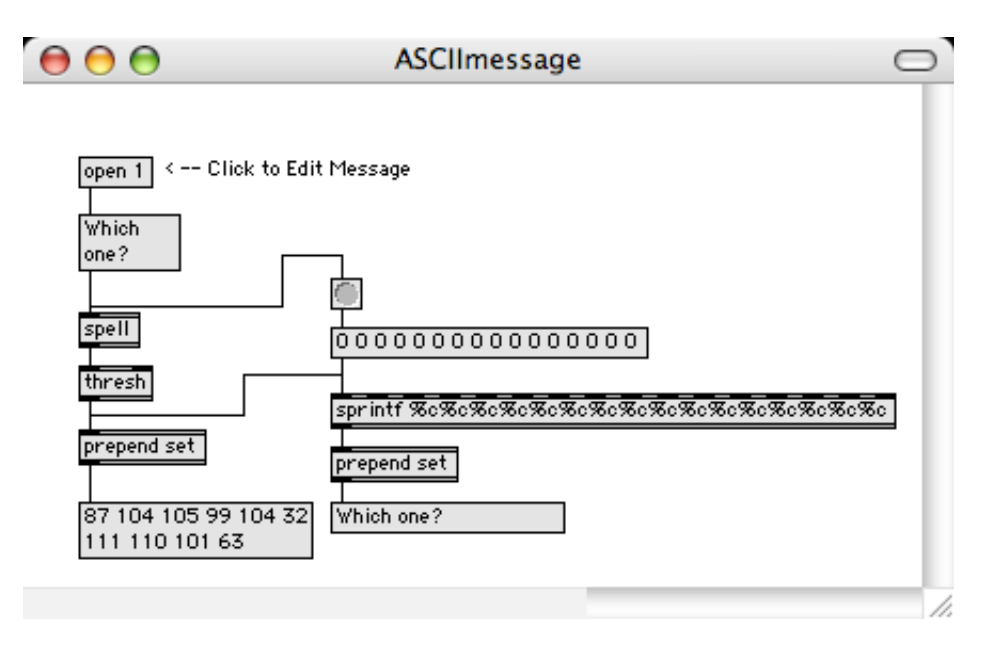

Here is a patcher that illustrates the use of spell and sprintf:

I opened the first message box and typed "which one". Spell converted this into ASCII which thresh made into a list, displayed in the lower left message. Sprintf converted the ASCII list back into a list of symbols. When you do this sort of thing, you'll have to warn the user about reserved words. Try this example with the phrase "bang the drum slowly".

#### Atoi and itoa

There are another pair of objects that handle simple conversion situations. Atoi (ASCII to integer) and itoa originated as third party externals, disappeared for a while, and are now back as standard objects. This illustrates their use;

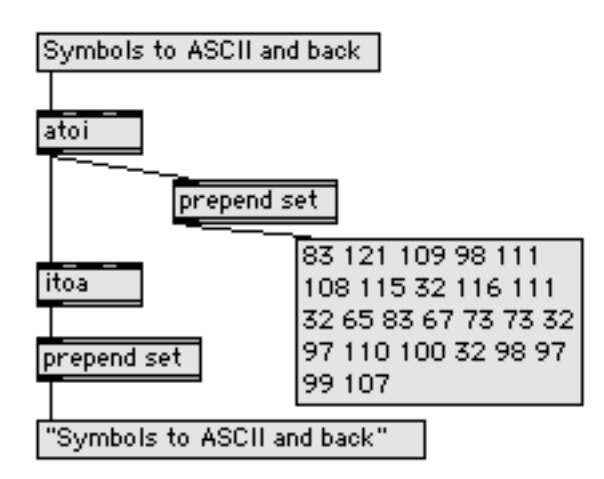

You will note that itoa tends to make single symbols.

## **Lstring**

You can also convert ASCII into symbols with the Lstring object. This is a pretty simple object. A list of numbers is converted into a list of symbols as implied by the ascii. If the message breakatspace 0 is sent to Lstring, the output will be one giant symbol with spaces in it.

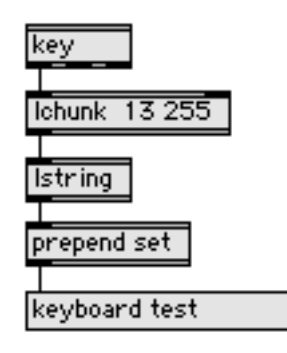

Note that if your symbol contains space characters, message boxes will display it enclosed in single quotes. If you should happen to convert that symbol back to ASCII with spell, the single quotes will not be included.

The handling of the ASCII values 48 - 57 which represent the characters 0-9, can get confusing. Part of the problem is that Max message boxes attempt to convert everything into its most useful form. So the message [188 Music Center] will be rendered by most Max objects as a list with an int followed by two symbols. Lstring will too, converting the ASCII values 49 56 56 into an int with value 188. You can defeat this feature with the message numeralsasints 0. Then you will get 188 as a symbol. I call that a numeric symbol because it looks like a number but behaves like a symbol. They are useful for creating file paths like "Soundfiles:Track 1"

Don't try to send a numeric symbol to a number box, or you will get a very puzzling error message.

There is little reason to create new symbols at run time. If you do much of this, the symbol table will eventually grow to unmanageable size, with a noticeable slowdown of all symbol operations. If ASCII is coming in, you should deal with it directly. Here are a few techniques:

### **Display ASCII Text**

To display ASCII, use the lcd object. The lcd is basically a quickdraw graphport; it has a lot of functions, including drawing with the mouse. The ASCII message will put a letter on the screen. To manage text, you need to position the cursor before writing and figure out how to wrap to the next line. This patcher demonstrates a couple of mechanisms:

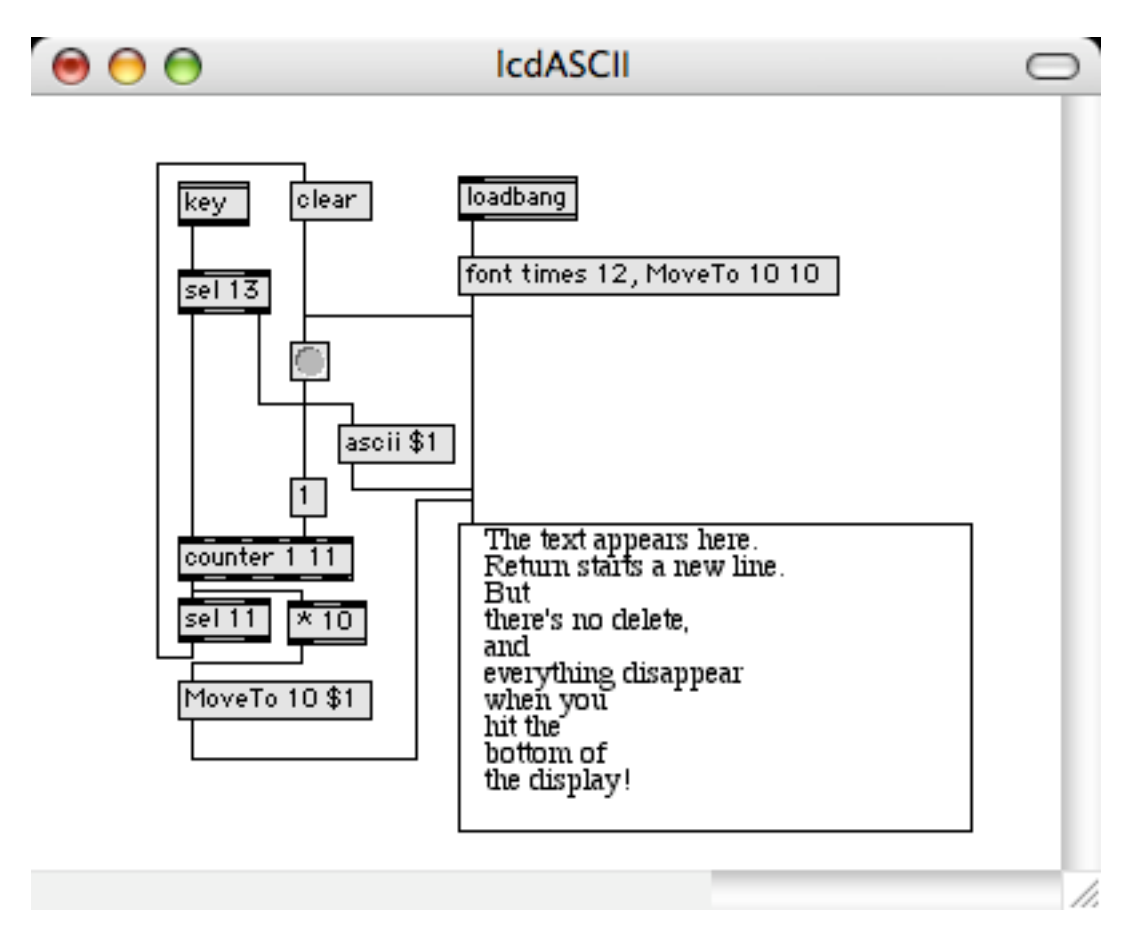

This is very limited. It will do for showing text from a serial port, but I wouldn't want to use it for any data entry. (I need my delete key!)

The ASCII 13 that triggers a move to the next line is a carriage return, as supplied by the Mac return key. This is used by apple to indicate the end of a line. If you are getting serial data from a UNIX type system, end of line will be indicated by ASCII 10, the linefeed or "newline" character. Serial data sent from PCs use both.

### **Enter, Edit And Save Text**

The text object provides entry of complex text. The help file illustrates its capabilities pretty well. Basically, the user can open a window and type in anything he pleases. The contents are converted to symbols when the window is closed, and can be dumped a line at a time. The whole works can be saved as a text file, other files can be read in, and so forth.

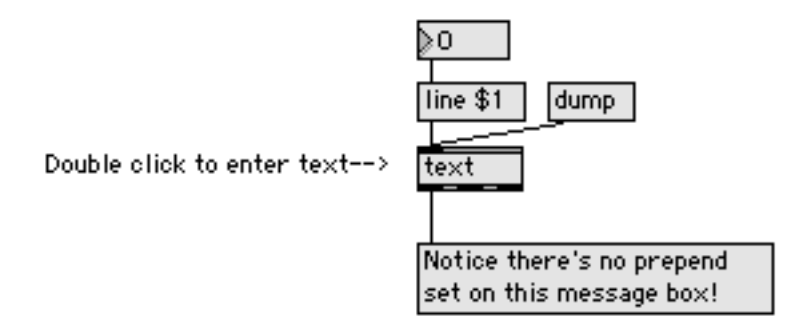

# **Detect And Respond To Typed Commands**

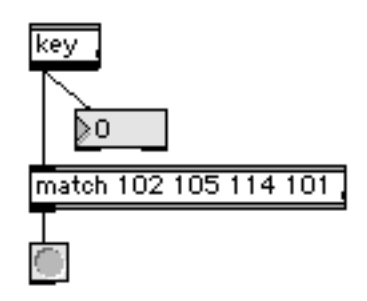

To detect commands Unix style, all you have to do is figure out the ASCII string you are looking for and watch for it with match. In this case, 102 105 114 101 spells fire. Notice the number box hanging on the key object. That's how I figure out ASCII values. (It's faster than any chart.)

This is case sensitive, which can be a pain. To make caps irrelevant, do this:

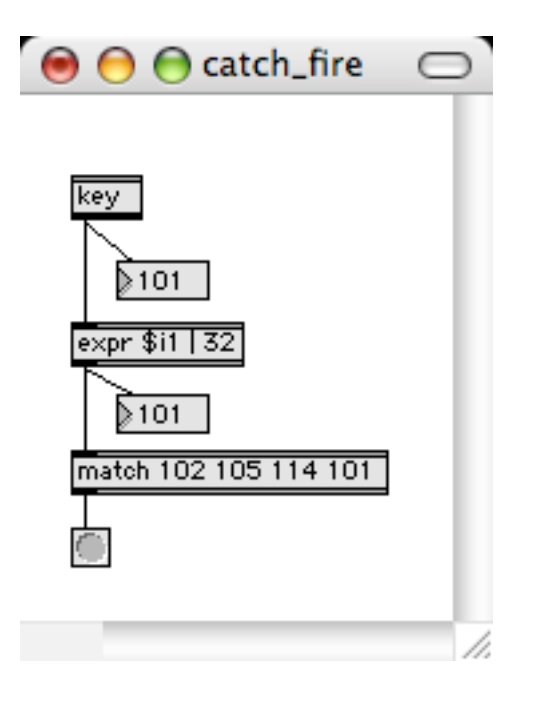

The expr \$i1 | 32 takes advantage of the fact that the lower case ASCII characters are the same as the upper case with the 6th bit set. This will change some of the punctuation too, so if you are expecting any, use a split object to separate it out. (To find out more about OR (|), read the essay on Max & numbers.)

You may find it interesting to use a binary number box to watch the shift and control keys modify the ASCII numbers. The option keys also change the ASCII code from a key, but not in any orderly fashion.

We are getting ASCII out of the left outlet of the key object. Not all of the Mac keys can be read with ASCII, however. (The extra keys return ASCII, but many of them have the same values.) If you want to trigger events off the function keys or the arrow keys, you need to use the middle outlet of key, which displays Apple's key codes. Every key on the keyboard has a unique code: F1 is 122, F2 is 120. They don't make any sense, but each key code is unique.

Incidentally, you can't detect the help key by any method, because Max has its own idea of what to do when you press the help key. To define other command-key combinations, use the menubar object.

### **Using Lin to get ASCII**

I've written an Lobject to simplify the input of ASCII from the keyboard. The helpfile pretty much explains it:

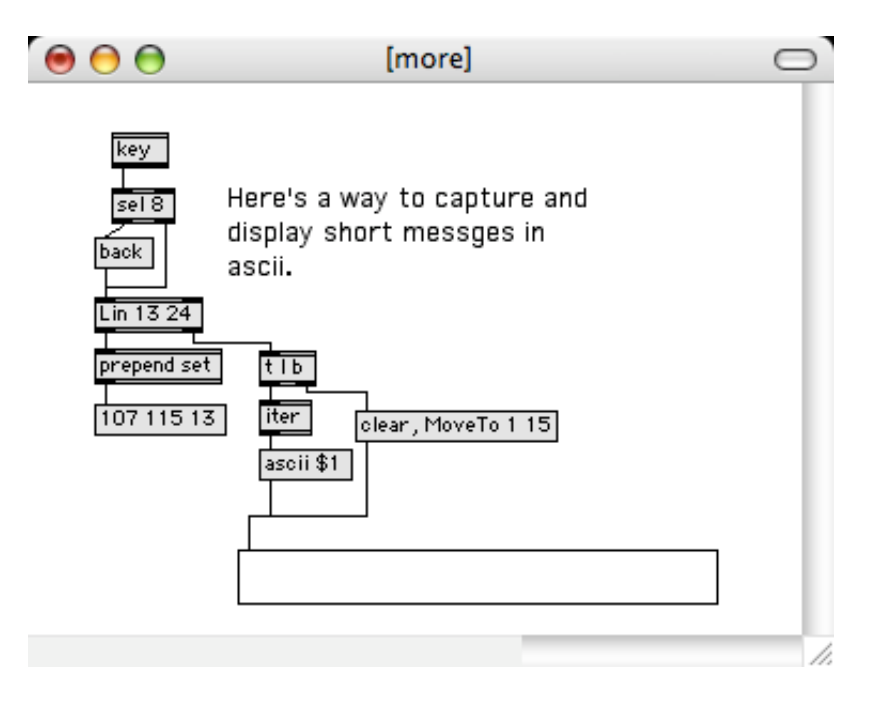

The right outlet of Lin will give the message in progress (including deleting the last character if the message "back" is received.) the message will be sent out of the left outlet when a return is input.

### **ASCII Codes**

Here's a table of the ASCII codes. The enigmatic ones like ETB apply to teletypes and the like. You might get them from some serial applications. The parentheses indicate the Mac key that generates them.

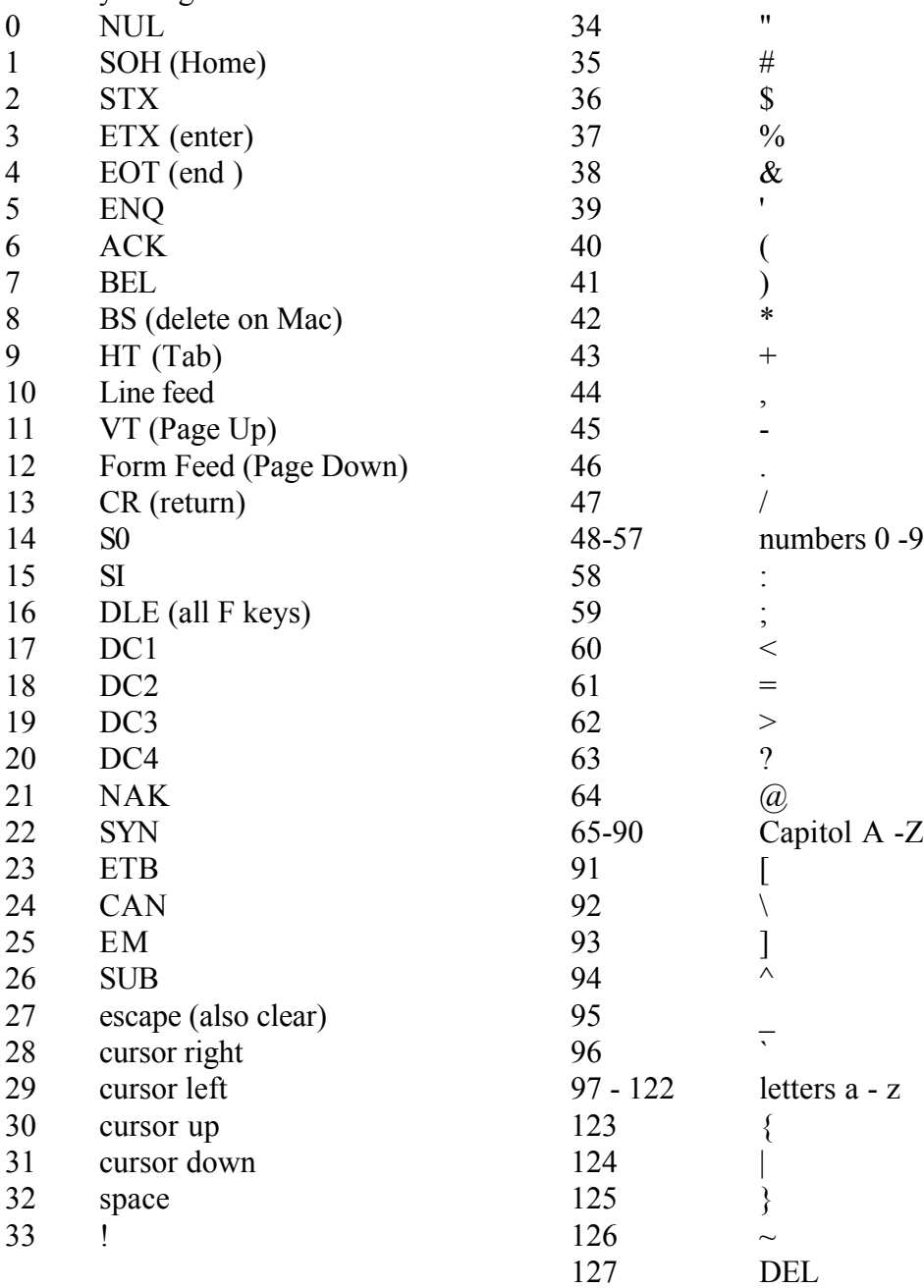